## DAWAN Plan de la formation [www.dawan.fr](https://www.dawan.fr)

# Formation LaTeX : Initiation + Approfondissement

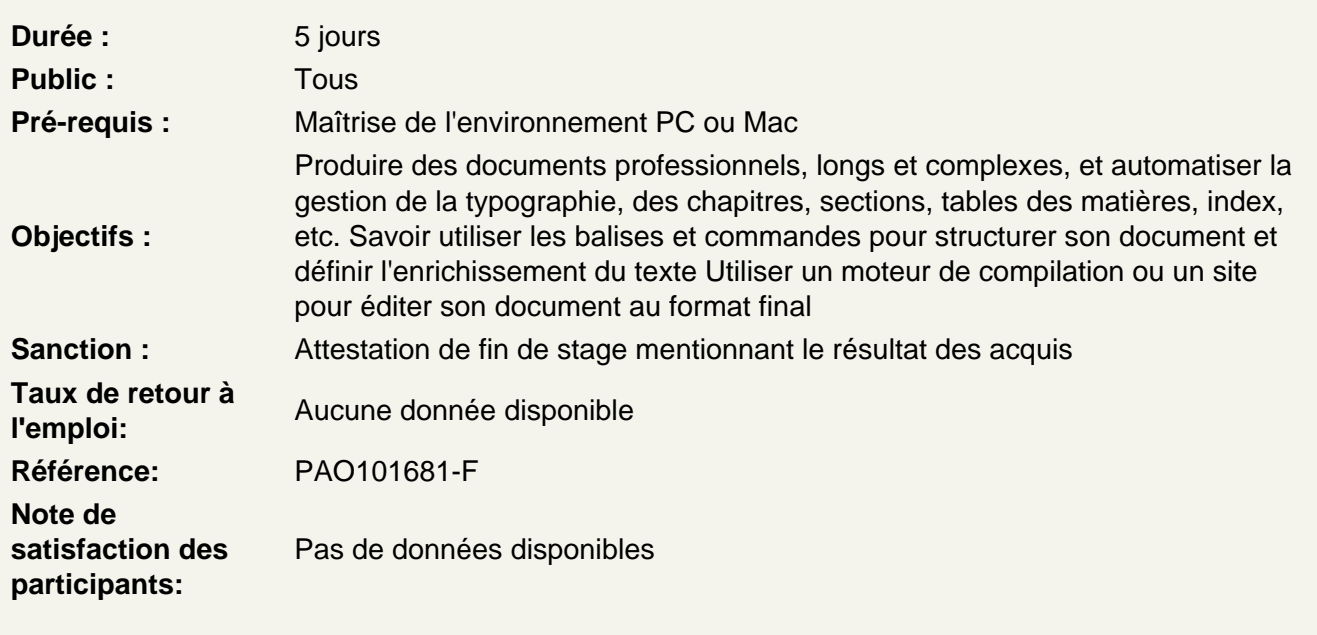

## Découvrir LaTeX

Qu'est-ce que l'Open Source ? Philosophie et positionnement TeX : système de mise en page et de préparation de documents LaTeX : Commandes pour mettre en forme et enrichir le texte et les documents et faciliter l'utilisation de TeX Etapes de création de documents : saisie du texte et balisage, compilation, puis édition

Installer LaTex

Distributions disponibles sous Windows : MiKTeX, proTeXt ou TeX Live Autres distributions pour Linux et MacOS : TeX Live (multiplateforme), MacTeX Utiliser le site Overleaf Franciser l'interface de LaTeX Modifier et franciser la langue des textes Editeur de texte et coloration syntaxique

## Découvrir les commandes

Appréhender la syntaxe : \commande Utiliser les 2 types d'arguments : obligatoire et facultatif Encoder des arguments : crochets et accolades : \commande[option]{argument} Utiliser les packages supplémentaires pour enrichir les fonctionalités : \usepackage

## **Structurer le code d'un document**

La balise d'ouverture (modèle de document) : la commande \documentclass L'en-tête (préambule) Les balises d'ouverture et de fermeture du contenu (corps) : \begin{document} et \end{document} Les balises réservées

## **Atelier : Travailler sur un exemple de structure d'un document**

#### **Créer un premier document**

Utiliser les balises simples de structuration du texte Les marques de paragraphes Les espaces et espaces insécables Les accents Les caractères spéciaux Les symboles Les tirets (cadrations, demi-cadratin) Introduire des commentaires non publiables

## **Atelier : Créer un premier document simple**

## **Mettre en forme le texte et le document**

Choisir la police de caractère Choisir le style (fonte) Définir la taille du texte (corps) Définir l'alignement Mettre en couleur le texte Définir les unités de graisse (épaisseur) des cadres et des filets (traits) Définir la taille du document Choisir un document recto seul ou recto-verso Définir les colonnes Définir les marges

#### **Atelier : Structurer un document plus élaboré**

#### **Organiser l'arborescence et la hiérarchie des documents**

Créer une numérotation pour les pages, chapitres, sections et sous-sections, paragraphes, notes de bas de pages, etc.) Mettre en forme la numérotation et l'incrémentation Utiliser les marques de section et sous-section Utiliser les marques de paragraphe et sous-paragraphe Utiliser les listes et listes à puces Utiliser les listes numérotées Utiliser les citations Utiliser les notes de bas de pages Utiliser les références

#### **Atelier : Créer un document utilisant listes à puces, notes de bas de page, tableaux**

## **Créer une table des matières et des annexes**

Éditer une table des matières Créer une annexe

## **Atelier : Créer un document comportant une table des matières et une annexe**

#### **Créer un document spécialisé**

Utiliser des balises spécifiques : Symboles mathématiques et scientifiques Positionnement et alignement du texte Positionnement et alignement des images Créer et gérer des tableaux Découvrir la notion de flottants Les tokens Les groupes Les environnements

#### **Créer différents types de documents**

Utiliser les classes spécifiques Utiliser la classe book et class \chapter Utiliser la classe lettre Utiliser la classe rapport Utiliser la classe présentation

#### **Atelier : Créer différents types de documents : long, lettre, présentation, etc.**

#### **Comprendre la notion de projet**

Insérer du contenu d'un document dans un autre Scinder un document en plusieurs

#### **Atelier : Gérer les liaisons entre documents**

#### **Compiler, finaliser et éditer ses documents**

Compiler, corriger les erreurs éventuelles et éditer le document dans le format final (PDF)

#### **Atelier : Compiler le document en PDF pour l'édition**